## **QUICK LINKS**

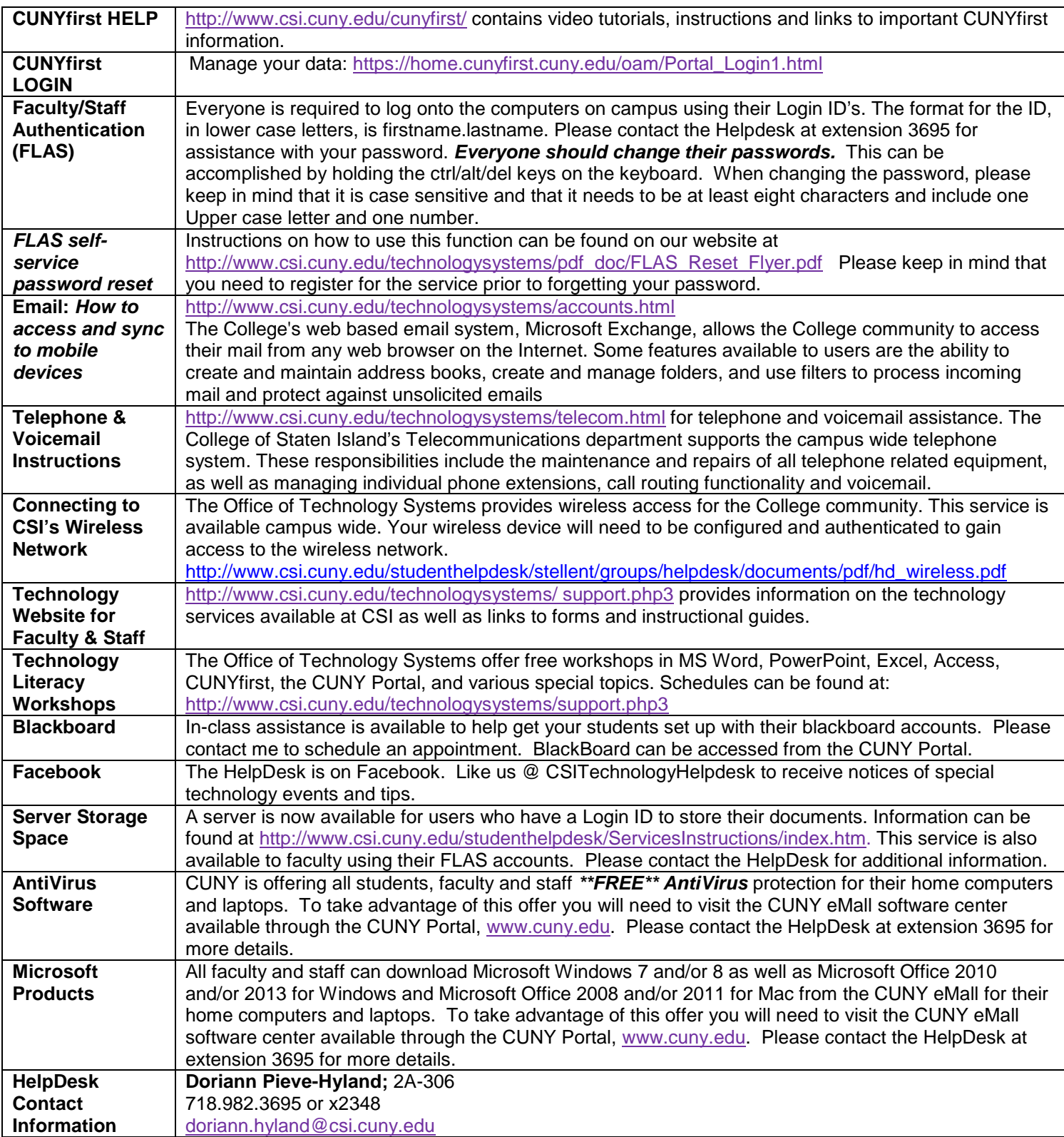